## Pdf on digital signature

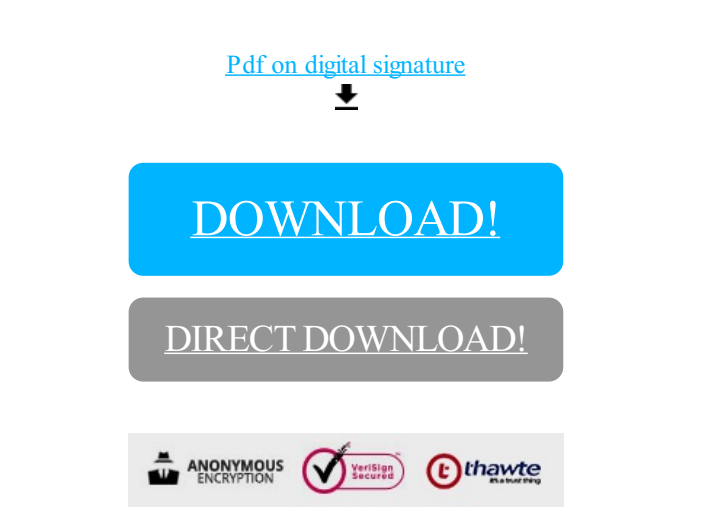

[DOWNLOAD!](http://yoztopdf.ru/78W7?id=pdf on digital signature)

DIRECT [DOWNLOAD!](http://yoztopdf.ru/78W7?id=pdf on digital signature)